## JACQUES FORTIER

791, Rue de la Fresnière Ste-Foy; Pce Québec CANADA G1X 2N9 Téléc./Tél: [418] 653-8268 Courrier électronique: vision\_globale@sympatico.ca Site Internet: http://www3.sympatico.ca/vision\_globale

## Le 18 septembre 1998

## **POUR PASSER LE CAP DE L'AN 2000**

 Certains prévoient qu'il en coûtera 600 milliards de dollars pour réajuster les programmes informatiques qui n'utilisent que deux chiffres pour représenter l'année afin d'éviter la catastrophe au passage de l'an 1999 à l'an 2000. Mais pourrions-nous y parvenir pour quelques millions de dollars?

 Voici ce qui pourrait être une bonne nouvelle pour tous les organismes et les compagnies qui aimeraient continuer à utiliser deux chiffres significatifs pour représenter les années et faire des calculs sur ces années à l'intérieur de leur programmation existante.

La "**cyclicité**" du calendrier grégorien, tel qu'il est présentement organisé, nous permet d'avoir un même calendrier qui se répète à tous les 28 ans entre 1901 et 2099.

Ainsi, pour continuer à utiliser 2 chiffres de l'an 2000 à 2099, il suffit de faire ce qui suit:

> - De soustraire 28 ans pour les années de 2000 à 2027 - De " 56 " " " " de 2028 à 2055 - De " 84 " " " " de 2056 à 2083 - De " 112 " " " de 2084 à 2099

Pour l'année inférieure impliquée dans les calculs, il faut également soustraire le même nombre d'années que mentionnées ci-dessus. Cependant, il faut ne tenir compte dans ce processus que des années égales ou supérieure à ce qui suit:

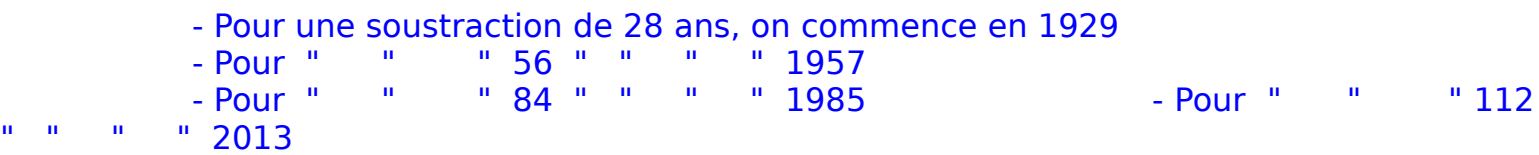

En principe, il faut se ramener à une plage se situant entre 1972 et 1999 pour l'année supérieure et entre 1901 et 1972 pour l'année inférieure.

Pour les années inférieures plus petites à 1929 il existe une solution également. Du premier mars 1928 au 31 décembre 1928, la solution reste identique à ce qui précède. c'est-à-dire soustraire 28 ans (le calendrier vaut également pour ces dix mois). Cependant pour tout ce qui précède ces plages, il faut tenir compte d'une différence d'une journée. Cela implique un traitement parallèle assez simple tout de même. Avec ce traitement spécial, on peut se rendre jusqu'au premier mars 1828.

La solution consiste donc à soustraire 28 ans aux années pour ensuite laisser le programme faire son traitement habituel. Cependant, ces mêmes dates devront être réajustées avant l'affichage à l'écran ou à l'imprimante.

De plus, il est probablement possible de faire usage assez facilement d'un chiffre relatif pour les années inférieures du début du siècle. Par exemple, on peut créer une variable égale à 2000 - l'année X et ensuite ne faire des calculs que sur la portion dépassant l'an 2000 pour rajouter ultérieurement cette variable "X".

Il existe un logiciel à la bibliothèque général qui pourrait aider à faire des vérifications lors de ces changements pour ce qui est de vérifier les calendriers ainsi que les calculs sur les dates. Pour en faire usage, il faut mettre le clavier en mode majuscule. De plus ce programme fonctionne sur MS-DOS (Compatible IBM).

La solution que je vous suggère ne peut cependant régler entièrement le problème pour ceux qui fonctionnent avec un microordinateur qui limite les dates inférieures utilisables à 1980 ou 1981 à l'intérieur des logiciels utilisés pour le traitement de ces dates.

Remarquez que cette solution peut être appliquée dès maintenant en tenant compte des limites inférieures.

Espérant que cela devrait aider à régler la question du passage à l'an 2000, je vous remercie!

**Bien à vous**,

Jacques Fortier